# Package 'ttScreening'

October 12, 2018

<span id="page-0-0"></span>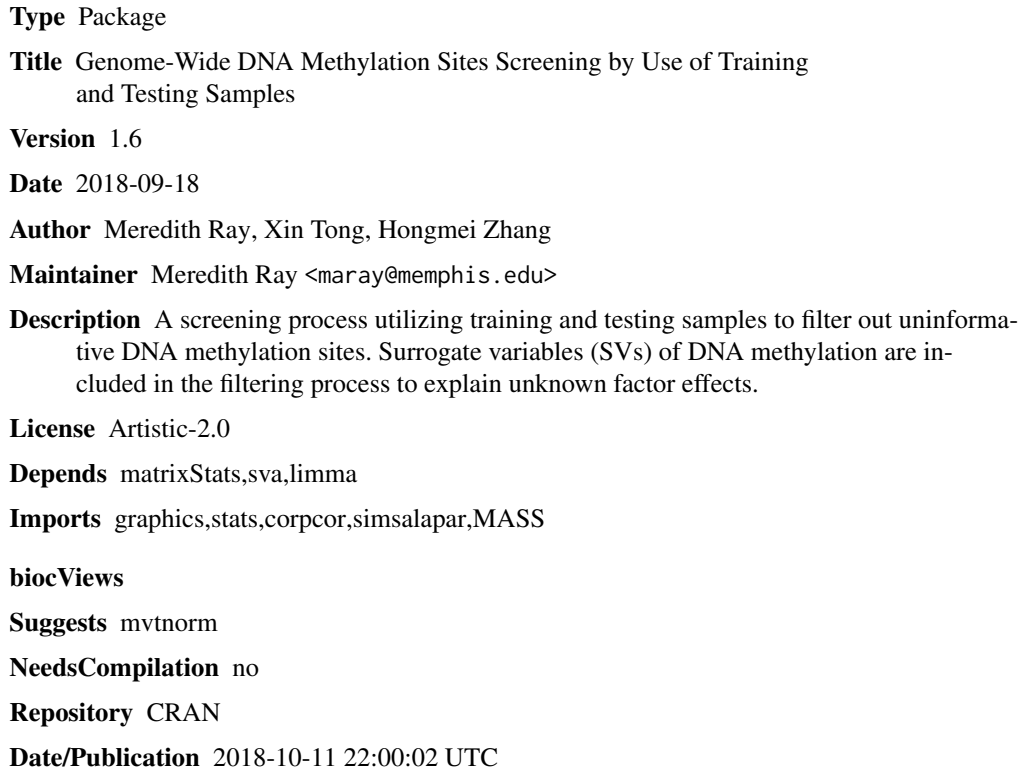

# R topics documented:

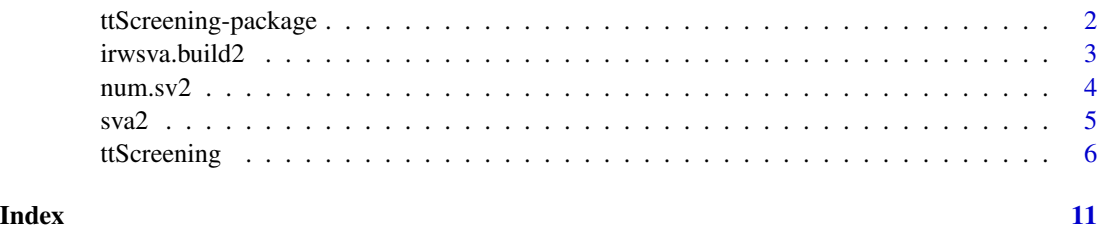

<span id="page-1-0"></span>ttScreening-package *Genome-Wide DNA Methylation Sites Screening by Use of Training and Testing Samples*

# Description

A screening process to filter out non-informative DNA methylation sites by applying (ordinary or robust) linear regressions to training data, and the results are further examined using testing samples. Surrogate variables are included to account for unknown factors.

# Details

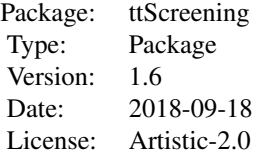

This package utilizes training and testing samples to filter out uninformative DNA methylation sites. Surrogate variables (SVs) of DNA methylation are included in the filtering process to explain unknown factor effects.

#### Author(s)

Meredith Ray, Xin Tong, Hongmei Zhang

Maintainer: Meredith Ray <maray@memphis.edu>

#### References

Ray MA, Tong X, Lockett GA, Zhang H, and Karmaus WJJ. (2016) "An Efficient Approach to Screening Epigenome-Wide Data", BioMed Research International.

Leek JT and Storey JD. (2007) "Capturing heterogeneity in gene expression studies by 'Surrogate Variable Analysis'." PLoS Genetics, 3: e161.

#### See Also

[sva](#page-0-0)

<span id="page-2-0"></span>irwsva.build2 *Adjusted irwsva.build which builds surrogate variables from gene expression data*

# Description

This function is directly modified from the original irwsva.build() in the SVA package. It was noticed that under certain circumstances a subscript out of bounds error would occur while running the SVA function. Therefore, this modified code has a single line altered that conditionally uses the generic singular decomposition, svd(), instead of fast singular decomposition, fast.svd().

## Usage

 $i$ rwsva.build2(dat, mod, mod0 = NULL, n.sv, B = 5)

# Arguments

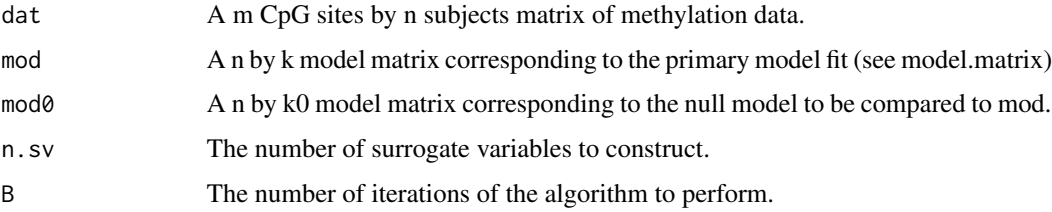

# Details

See http://www.bioconductor.org/packages/release/bioc/manuals/sva/man/sva.pdf

# Value

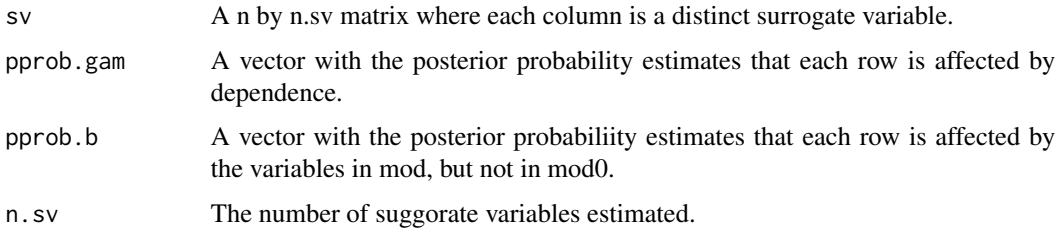

### Note

sva Vignette http://www.biostat.jhsph.edu/~jleek/sva/

# Author(s)

Original irwsva.build: Jeffrey T. Leek <jleek@jhsph.edu>, John Storey jstorey@princeton.edu

# <span id="page-3-0"></span>References

Original sva: Leek JT and Storey JD. (2008) A general framework for multiple testing dependence.Proceedings of the National Academy of Sciences, 105: 18718-18723.

Leek JT and Storey JD. (2007) Capturing heterogeneity in gene expression studies by surrogate variable analysis. PLoS Genetics, 3: e161.

num.sv2 *Adjusted num.sv which estimates the number of important surrogate variables from a gene expression data set.*

# Description

This function is directly modified from the orginal num.sv() in the sva package. This function has the tolerance level in the fast.svd() function set back to its orginal default instead of 0.

# Usage

num.sv2(dat, mod, method = c("be", "leek"), vfilter = NULL,  $B = 20$ , sv.sig = 0.1, seed = NULL)

# Arguments

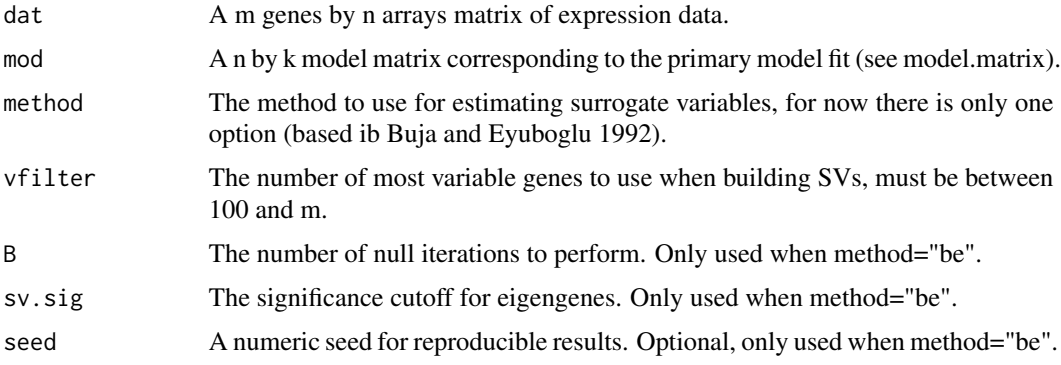

# Details

See http://www.bioconductor.org/packages/release/bioc/manuals/sva/man/sva.pdf

### Value

n.sv The number of significant surrogate variables

# Note

sva Vignette http://www.biostat.jhsph.edu/~jleek/sva/

### <span id="page-4-0"></span> $sva2$  5

# Author(s)

Original num.sv: Jeffrey T. Leek <jleek@jhsph.edu>, John Storey jstorey@princeton.edu

# References

Original sva: Leek JT and Storey JD. (2008) A general framework for multiple testing dependence.Proceedings of the National Academy of Sciences, 105: 18718-18723.

Leek JT and Storey JD. (2007) Capturing heterogeneity in gene expression studies by surrogate variable analysis. PLoS Genetics, 3: e161.

sva2 *The adjusted sva code using irwsva.build2*

# Description

This function is the modified SVA function in which it uses the irwsva.build2 function rather than the irwsva.build function to build the surrogate variables. Thus, only a single line has been altered from the original SVA() function.

# Usage

```
sva2(data, mod, mod0 = NULL, n.sv = NULL, method = c("irw", "two-step"),vfilter = NULL, B = 5, numSV method = "be")
```
# Arguments

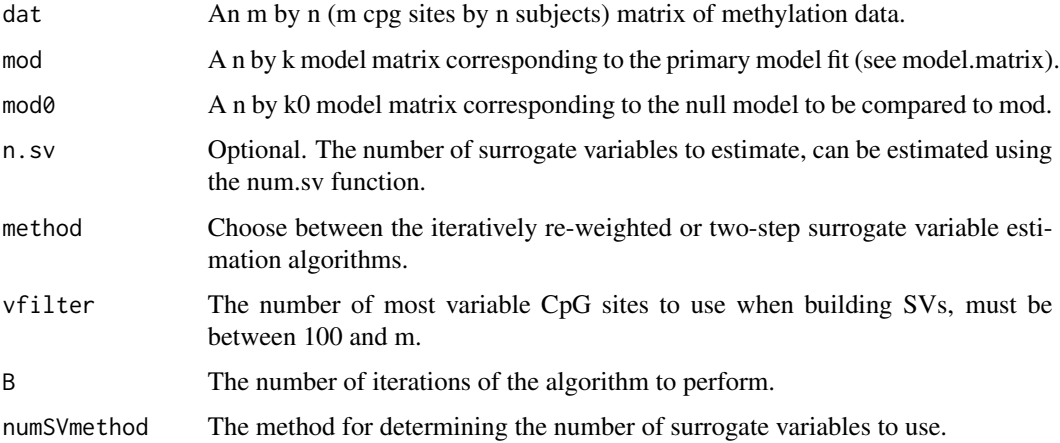

# Details

See http://www.bioconductor.org/packages/release/bioc/manuals/sva/man/sva.pdf

# <span id="page-5-0"></span>Value

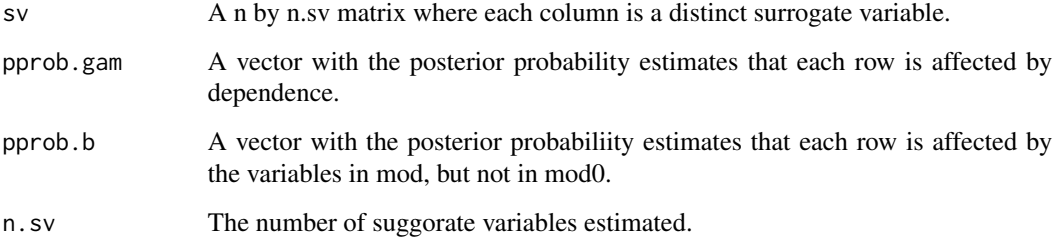

# Note

sva Vignette http://www.biostat.jhsph.edu/~jleek/sva/

# Author(s)

Original sva: Jeffrey T. Leek <jleek@jhsph.edu>, John Storey jstorey@princeton.edu

# References

Original sva: Leek JT and Storey JD. (2008) A general framework for multiple testing dependence. Proceedings of the National Academy of Sciences, 105: 18718-18723.

Leek JT and Storey JD. (2007) Capturing heterogeneity in gene expression studies by surrogate variable analysis. PLoS Genetics, 3: e161.

ttScreening *A screening process built upon training and testing samples*

# Description

A screening process to filter out non-informative DNA methylation sites by applying (ordinary or robust) linear regressions to training data, and the results are further examined using testing samples. Surrogate variables are included to account for unknown factors.

### Usage

```
ttScreening(y = y, formula, imp.var, data, B.values=FALSE,iterations = 100,
sva.method = c("two-step", "irw"), cv.cutoff = 50, n.sv = NULL,train.alpha = 0.05, test.alpha = 0.1, FDR.alpha = 0.05, Bon.alpha = 0.05,
percent = (2/3), linear = c("robust", "ls"), vfilter = NULL, B = 5,
numSVmethod = "be", rowname = NULL, maxit=20)
```
# <span id="page-6-0"></span>ttScreening 7

# Arguments

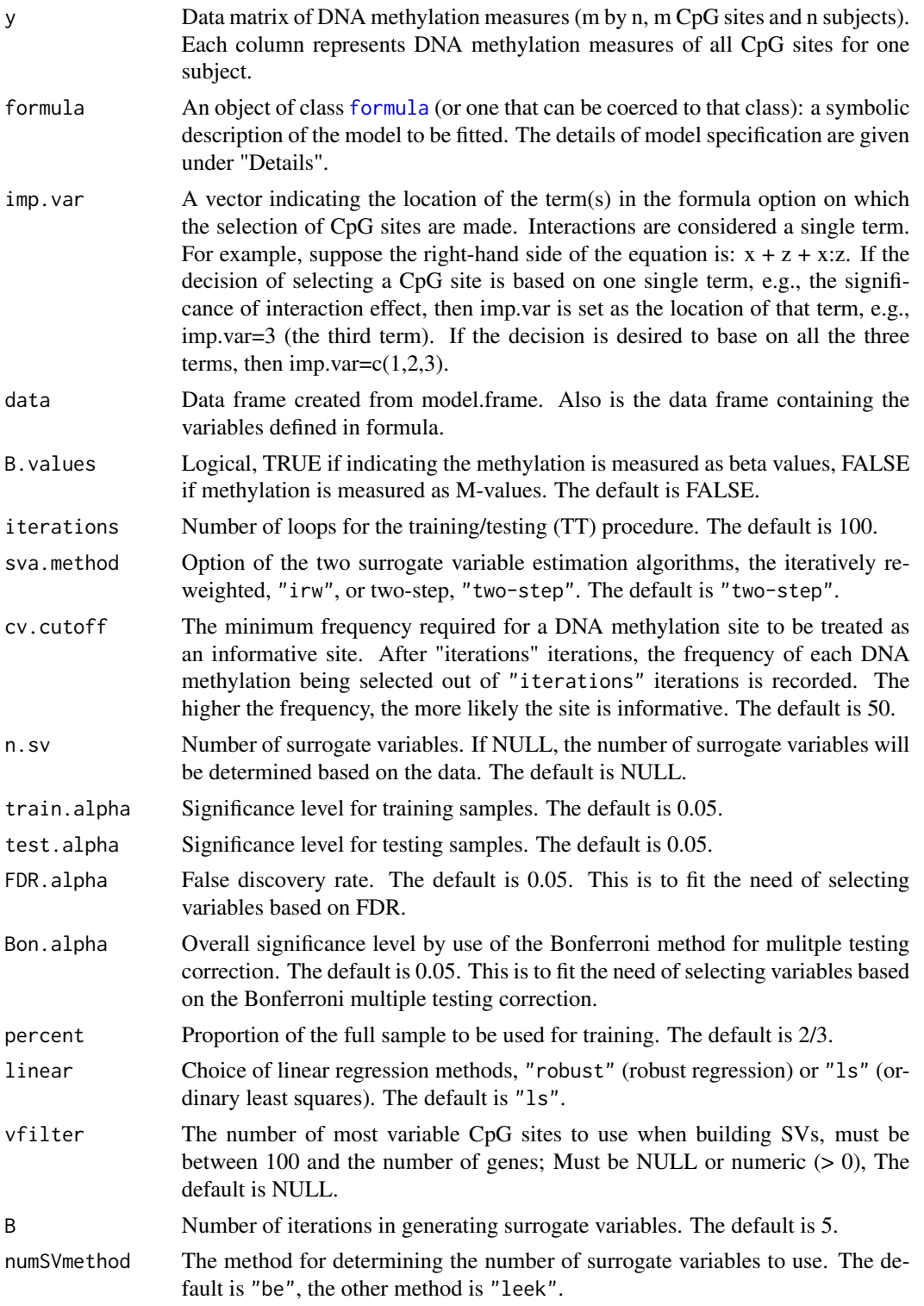

<span id="page-7-0"></span>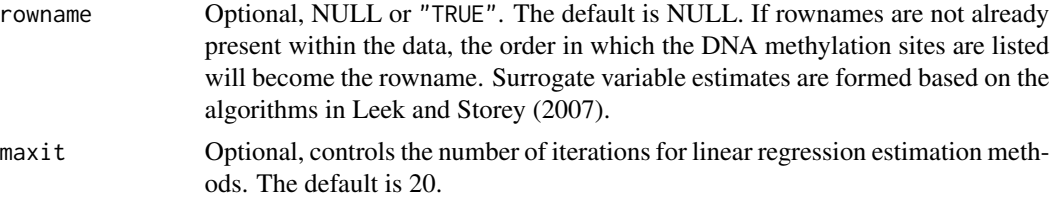

# Details

See *[lm](#page-0-0)* or *[glm](#page-0-0)* for details.

# Value

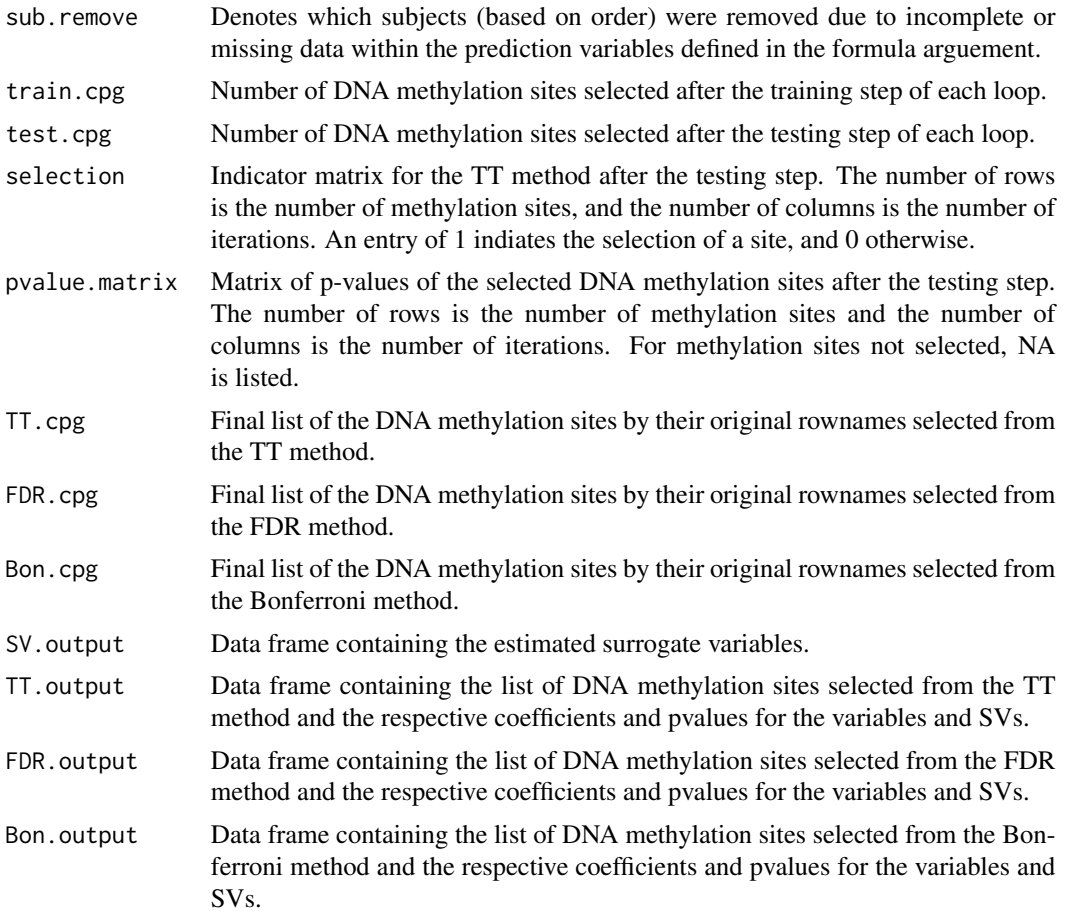

# References

Meredith Ray, Xin Tong, Hongmei Zhang, and Wilfred Karmaus. (2014) "DNA methylation sites screening with surrogate variables", unpublished manuscript.

Leek JT and Storey JD. (2007) "Capturing heterogeneity in gene expression studies by 'Surrogate Variable Analysis'." PLoS Genetics, 3: e161.

# ttScreening 9

# Examples

```
## Not run:
library(mvtnorm)
nsub=600
imp=100
num=2000
set.seed(1)
x1= rnorm(nsub, 1, 1)
size1<-rmultinom(1,nsub,c(0.15,0.25,0.25,0.35))
x2= matrix(sample(c(rep(0,size1[1,]),
rep(1,size1[2,]),
rep(2,size1[3,]),
rep(3,size1[4,])),replace=F),byrow=250,ncol=1)
sur1<-rnorm(nsub,0,5)
sur2<-rnorm(nsub,3,1)
sur3<-rnorm(nsub,0,1)
sur4<-rnorm(nsub, 2, 4)
sur5<-rnorm(nsub,0,3)
sigma1<-matrix(0,nrow=num,ncol=num)
diag(sigma1)<-1.5
beta0<-0.5
beta1<-0.3
beta2<-0.3
beta3<-0.3
sbeta1<-rnorm(1,0.5,0.01)
sbeta2<-rnorm(1,0.5,0.01)
sbeta3<-rnorm(1,0.5,0.01)
sbeta4<-rnorm(1,0.5,0.01)
sbeta5<-rnorm(1,0.5,0.01)
#beta matrix#
beta<-as.matrix(cbind(beta0,beta1,beta2,beta3,sbeta1,sbeta2,sbeta3,sbeta4,sbeta5))
beta.no2<-as.matrix(cbind(beta0,beta1,beta3,sbeta1,sbeta2,sbeta3,sbeta4,sbeta5))
beta.sur<-as.matrix(cbind(sbeta1,sbeta2,sbeta3,sbeta4,sbeta5))
#design matrix#
X<-as.matrix(cbind(rep(1,length(x1)),x1,x2,x1*x2,sur1,sur2,sur3,sur4,sur5))
X.no2 <- as.matrix(cbind(rep(1,length(x1)),x1,x1+x2,sur1,sur2,sur3,sur4,sur5))X.sur<-as.matrix(cbind(sur1,sur2,sur3,sur4,sur5))
#mu matrix#
imp1.mu<-matrix(rep(X%*%t(beta),9),nrow=nsub,ncol=(imp*0.9))
imp2.mu<-matrix(rep(X.no2%*%t(beta.no2),1),nrow=nsub,ncol=(imp*0.1))
noimp.mu<-matrix(rep(X.sur%*%t(beta.sur),num-imp),nrow=nsub,ncol=num-imp)
mu.matrix=cbind(imp1.mu, imp2.mu, noimp.mu)
error <- rmvnorm(nsub, mean=rep(0, num), sigma=sigma1, method = "chol")
y<-t(mu.matrix+error)
```
# 10 ttScreening

```
runs<-ttScreening(y=y,formula=~x1+x2+x1:x2,imp.var=3,data=data.frame(x1,x2),sva.method="two-step",
B.values=FALSE,iterations=100,cv.cutoff=50,n.sv=NULL,train.alpha=0.05,
test.alpha=0.05,FDR.alpha=0.05,Bon.alpha=0.05,percent=(2/3),linear= "ls",
vfilter = NULL, B = 5, numSVmethod = "be",rowname=NULL,maxit=20)
```
runs\$TT.output runs\$FDR.output runs\$Bon.output

## End(Not run)

# <span id="page-10-0"></span>Index

∗Topic ttScreening ttScreening-package, [2](#page-1-0) formula, *[7](#page-6-0)* glm, *[8](#page-7-0)* irwsva.build2, [3](#page-2-0) lm, *[8](#page-7-0)* num.sv2, [4](#page-3-0) sva, *[2](#page-1-0)* sva2, [5](#page-4-0) ttScreening, [6](#page-5-0) ttScreening-package, [2](#page-1-0)